# *TvILOTool* **- Uma Ferramenta Orientada a Serviços para Produção de Conteúdos para Televisão Digital Brasileira baseada em Objetos de Aprendizagem**  1

**Ítalo Matos** 

Mestrado em Informática Aplicada Universidade de Fortaleza Avenida Washington Soares, 380 Fortaleza - CE italomatos@gmail.com 85 3477-3079)

#### **ABSTRACT**

*This paper describes a tool to provide users with available services for multiple devices, such as TVs and mobile phones, by having TV as the main media. The integration between the broadcasters and the other telecommunication networks happens in a transparent way for the user, that is, the users will access content that can be either in broadcast transmission or telecommunication network. These contents were modelled according to TvILO Concept.* 

#### **RESUMO**

Este artigo descreve uma ferramenta que fornece usuários serviços em múltiplos dispositivos, tais como TV, celular e computador, mas tendo a TV como a mídia principal. A integração entre as emissoras e as redes de telecomunicação acontece de forma transparente para os usuários, que irão acessar os conteúdos que podem ser tanto transmitidos ou obtidos via canal de retorno. Estes conteúdos foram modelados de acordo com o conceito de TvILO.

# **Author Keywords**

Digital Television, content creation, cross-media, learning objects, Service oriented arquitecture.

#### **ACM Classification Keywords**

H5.m. Information interfaces and presentation (e.g., HCI).

# **INTRODUÇÃO**

Em 2010, 47 cidades têm cobertura de transmissão de sinais digitais de TV. Considerando as possibilidades interativas da tecnologia e também o fato de que a TV está presente em quase todos os domicílios brasileiros, é grande a expectativa de que aplicações para TV digital sejam muito usadas. Seguindo esta tendência já se fala em Educação a Distância (EaD) para TV digital no Brasil como uma estratégia promissora para amenizar as

# **Elizabeth Furtado**

Mestrado em Informática Aplicada Universidade de Fortaleza Avenida Washington Soares, 380 Fortaleza - CE elizabeth@unifor.br 85 3477-3079

dificuldades de acesso ao ensino, e principalmente a materiais educativos. No entanto, ainda não existe EaD para TV digital brasileira,

principalmente devido às definições em torno da interatividade ainda estarem sendo feitas. A interatividade da TV digital Brasileira deve-se à presença do middleware brasileiro Ginga [1] nos conversores. Ginga é constituído por um conjunto de tecnologias padronizadas e inovações brasileiras, onde os primeiros conversores estão saindo com suporte à linguagem declarativa NCL/Lua [2].

Existe muita discussão em torno das possibilidades que a TV digital interativa (TVDi) vem a acrescentar para a convergência tecnológica. Um dos assuntos mais discutidos é a mobilidade. Utilizar dispositivos móveis para acessar a informação em qualquer lugar, a qualquer tempo é uma prática que está se tornando cada vez mais comum [3]. Para o contexto brasileiro, os autores deste artigo vêem a convergência entre TVDi e celular também como uma alternativa para diminuir as barreiras para aceitação desta nova tecnologia pelos usuários. Especificamente a decisão foi usar a TV como o meio principal para acesso a conteúdos didáticos mais apropriados de serem apresentados em conjunto com um programa de TV (como um vídeo educativo). Celular será o meio para o acesso a conteúdos complementares (como referência aos autores dos conteúdos transmitidos, links para acesso a vídeos), assim como para realização de atividades que requeiram entrada de informação (como para responder questões, se comunicar com o professor). Esta decisão está fundamentada em experiências anteriores dos autores, que comprovaram as dificuldades dos usuários em usar o controle remoto, principalmente para entrada de dados, enquanto guardam muita familiaridade com o celular no envio de mensagens e realização de multi-tarefas [4]. Solução de convergência da TV com outros dispositivos também tem sido encontrada em outros trabalhos, porém diferentemente desta proposta, eles não apresentam suporte para a construção, configuração e visualização de conteúdos para os diversos dispositivos [5], e principalmente, de acordo com o padrão brasileiro de TV digital ISDB-TB como é o caso do trabalho [6] destinado ao padrão

1 TvILOTool - A Service-Oriented Tool for TV Content Production based on Learning Objects and according to Brazilian Standard

Europeu. A ferramenta descrita em [7] foi implementada para o Ginga-J. Porém soluções (como conversor para tratar especificações em Ginga-J) ainda não estão comercialmente disponíveis. Além disto, o trabalho não suporta a convergência da TVDi com outros dispositivos.

Nesta proposta é apresentada uma ferramenta, chamada *TvILOTool*, desenvolvida para apoiar a EaD a partir da TVDi, dando a possibilidade do conteúdo didático ser gerado em função dos interesses de aprendizagem do produtor de conteúdo (no caso, o professor). A arquitetura desta ferramenta é uma contribuição importante deste trabalho devidos suas principais características: i) Suporta a EaD para TV digital Brasileira fazendo uso do conceito TvILO (*Video Interactive Learning Objects for Television*), que é transmitido e acessado por meio de duas aplicações, que foram desenvolvidas para a TV digital e para o celular [8]; ii) É baseada no paradigma de arquitetura orientada a serviços. Os serviços se referem à criação, manutenção, e disponibilidade de conteúdos para diversas plataformas, pois um conteúdo pode ser acessado por meio do Celular, construído via Web e visualizado na TV; iii) Garante a interoperabilidade e portabilidade do conteúdo. O conteúdo é gerado no formato XML, cujo os aspectos da interface são transmitidos em arquivos separados, facilitando a adaptação do conteúdo para outros dispositivos; e iv) Suporta a continuidade de acesso a um conteúdo durante a transição da TV para outro dispositivo. A ferramenta guarda o ponto em que o telespectador (aprendiz) estava no momento da transição, a fim de que ele(a) continue o acesso do ponto em que parou.

A seguir, descreve-se a ferramenta e a forma como tem sido desenvolvida. Finaliza-se com uma rápida conclusão.

# **FERRAMENTA PROPOSTA**

Antes de explicar a ferramenta *TvILOTool*, apresenta-se o conceito de TvILO.

TvILO se refere a um vídeo interativo educacional para televisão e se diferencia dos tradicionais objetos de aprendizagem nesta proposta por ampliar o acesso da população a esse tipo de recurso educativo, disponibilizado até então apenas na Web a partir do uso do computador. A concepção de um TvILO partiu da experiência já existente dos VILOS - *Video Interactive Learning Objects*, o que os difere são as novas perspectivas de uso no EaD tendo com suporte os meios de comunicação mais utilizados pela população brasileira, a televisão e o celular [9]. Neste artigo, cada TvILO produzido é constituído de dois principais elementos: 1) o vídeo, que é gravado no formato 1080p60 (HDTV ou Full HD) ou 1080i24 (varredura entrelaçada - do inglês *interlaced*, dando HDTV 1080i) e convertido para o formato H264 e; 2) o conteúdo, que é um conjunto de mídias (como perguntas, textos e imagens), existindo um relacionamento entre as mesmas por meio de um grafo. Geralmente quando um vídeo educativo estiver sendo apresentado na TVDi, o telespector poderá acessar o conteúdo relacionado. Os TvILOS são desenvolvidos seguindo a metodologia Sequência Fedathi, o processo metodológico pedagógico estruturado e apropriado ao

ensino de matemática, ensino de ciências e em informática educativa [10]. A Sequência Fedathi toma como base a aprendizagem por resolução de problemas explorados, categorizando assim os níveis de desenvolvimento do pensamento lógico, utilizados por uma pessoa quando necessita resolver um problema. Para aplicação da metodologia no desenvolvimento de um TvILO precisa-se seguir as seguintes fases: tomada de posição, maturação ou debruçamento e solução e prova.

### *Arquitetura da Ferramenta*

A ferramenta *TvILOTool* possui uma Arquitetura Orientada a Serviços (AOS) [11]. Serviços são operações independentes relacionadas à produção e disponibilização de conteúdos para os módulos, que compõem tal arquitetura. Os 4 módulos da *TvILOTool* são: *TvILO Services*, *TvILO Maker*, *TvILO Viewer* e *TvILO Mobile*. Figura 1 ilustra o funcionamento geral, que é: *TvILO Maker*, que suporta a construção e configuração dos TvILOS, comunica-se com o *TvILO Services*, para que armazene os conteúdos gerados em uma base de dados. Na implementação do módulo *TvILO Maker* foram utilizados Flex, para o desenvolvimento das interfaces na Web, e *Ruby on Rails* para a camada de persistência. *TvILO Viewer* e *TvILO Mobile* são aplicações que acessam os TvILOS gerados e foram implementadas em NCL/Lua para TV digital e em JME para o celular, respectivamente.

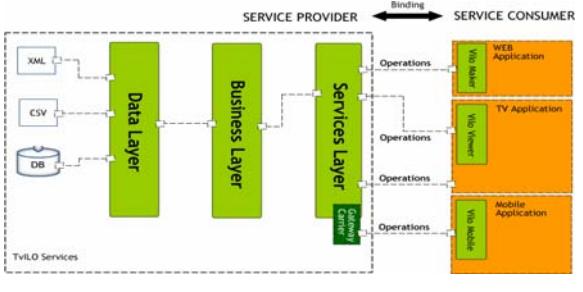

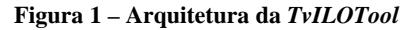

Fazendo uma associação entre os componentes do paradigma, os módulos da arquitetura e os papéis dos atores envolvidos neste trabalho, tem-se: *service consumer*, se refere aos módulos (como *TvILO Maker*, *TvILO Viewer*) que consome os serviços oferecidos (tais como: um conteúdo, uma sondagem de opinião); *service provider*, se refere ao *TvILO Services*, módulo da arquitetura que irá disponibilizar os serviços e; *service broker*, que no paradigma original de AOS se refere à descrição e disponibilização dos serviços em um diretório, nesta proposta ele assume outro papel, porque nao existe a noção de diretório. Ao invés disto, os serviços são todos disponibilizados pela própria ferramenta. Cada um será descrito a seguir.

# *TvILO Services*

*TvILO services* é o coração da ferramenta responsável por gerenciar toda a comunicação com os demais módulos. É no *TvILO Services* que estão todas as regras de validações (tal como: um conteúdo é composto por uma ou várias mídias interligadas), juntamente com a camada de persistência. Outra função é gerenciar o contexto do telespectador, no momento que ele(a) optar por fazer uma transição de conteúdo. O telespectador consegue transacionar o conteúdo visualizado na TV para outro dispositivo, como o celular, mantendo o contexto, como o ponto onde parou. O uso de Web Service REST permite a comunicação com as aplicações para TV Digital.

#### *TvILO Maker*

O *TvILO Maker* é uma ferramenta Web para construção de conteúdos, que possuem mídias interligadas por meio de um grafo. Cada nó do grafo representa uma mídia e as arestas são as ligações entre os nós. Cada nó do grafo é gerado em um arquivo, que juntos com o XML são empacotados, antes de serem transmitidos. O XML possui todos os tipos de mídias e suas referências que compõem o conteúdo, com as informações de ligação entre eles. Nele, parâmetros de configuração (tal como: se o conteúdo será sincronizado com o vídeo ou não) também são registrados.

Existe uma particularidade para o tipo de mídia Pergunta. A Pergunta é uma mídia que representa uma questão múltipla escolha. No caso da mídia Pergunta, foi considerada cada resposta uma aresta do grafo, pois com essa solução o produtor de conteúdo conseguirá mudar o fluxo de conteúdo de acordo com a resposta do telespectador. Para a criação de conteúdo, alguns prépadrões [12] foram levados em consideração, como o de compartilhamento de conteúdo, direitos autorais, segurança. Na Figura 2, o produtor de conteúdo definiu um fluxo de mídias que o telespectador pode acessar via a TV digital.

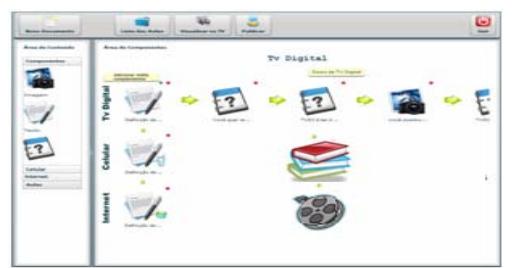

# **Figura 2 –Interface Web do** *TvILO Maker*

O produtor de conteúdo também definiu que o telespectador pode obter dados sobre a autoria de um texto via o celular (representada por um ícone de livros associado ao referido texto), bem como que existe um conteúdo extra (no caso, um vídeo) para ser acessado via computador. O produtor de conteúdo além de criar conteúdos, também pode visualizar comentários, dúvidas e sugestões enviadas pelos telespectadores via celular ou TVDi pelo canal de retorno.

# *TvILO Viewer*

*TvILO Viewer* é uma aplicação por meio da qual o telespectador interage com o conteúdo transmitido usando o controle remoto da televisão. O *TvILO Viewer* dá a possibilidade do telespectador efetuar uma transição do conteúdo que está sendo visualizado na TV para outro dispositivo. Por meio deste módulo o telespectador também consegue enviar sugestões, comentários ou dúvidas para o produtor de conteúdo.

#### *TvILO Mobile*

*TvILO Mobile* é uma solução desenvolvida para que o telespectador consiga transacionar o conteúdo que está visualizando na TV para o celular, ganhando assim maior mobilidade. Desta forma, o telespectador não necessita ficar em frente a TV para navegar em todo conteúdo. O *TvILO Mobile* comunica-se com o *TvILO Services* que disponibiliza o conteúdo para continuar sendo acessado. Por meio do *TvILO Mobile*, o telespectador também acessa conteúdos extras ou até mesmo enviar comentários, sugestões ou dúvidas para o produtor de conteúdo.

#### **CONSIDERAÇÕES FINAIS**

Neste artigo se apresentou a ferramenta *TvILOTool*, que abrange desde a produção de conteúdo até a visualização do mesmo na TV e em outros dispositivos. Esta ferramenta tem uma arquitetura orientada a serviços, para suportar as entidades interessadas em serviços de EaD. Temos como trabalho futuro, a integração da ferramenta com o Playout TV, que é o responsável por a transmissão da aplicação juntamente com o áudio e vídeo por broadcast. O TvILOTool está disponível no endereço http://trainingmaker.sidp.com.br .

#### **REFERÊNCIAS**

- 1. GINGA. Middleware Brasileiro Ginga. Disponível em < http://www.ginga.org.br/>. Acesso em 03.6.10
- 2. Soares L., Barbosa S.. Programando em NCL 3.0, 2009.
- 3. Soares P., Mendes M., Furtado E. An Architecture Proposal for Integrating DTV and Mobile. CHI´2006.
- 4. Furtado, E. ; Kampf, T. ; Piccolo, L. ; Baranauskas, M. C. C. . Prospecting the Appropriation of Digital TV in a Brazilian Project. ACM Computers in Entertainment : CIE, v. 7, p. 10-32, (2009).
- 5. Miyamaru F., Transições Entre Mídias: Arcabouço Tecnológico Para Aplicações De Mídia Cruzada. Dissertação de mestrado PUSP. 2010.
- 6. Fallahkhair S., Media convergence: An architecture for iTV and mobile phone based IL. 2008.
- 7. Oliveira M., Filho C., Silva A., iTV project: An authoring Tool for MHP and Ginga-J based on a Web Environment. uxTV´08.
- 8. MILITAO, J. G. O., MATOS, I., FURTADO, E. M Association between Requirements of Interaction of iDTV Learning applications and UsiXML models by addressing the need to structure TVilos in Crossmedia In: EICS - The ACM SIGCHI Symposium on Engineering Interactive Computing Systems, 2010, Berlin.
- 9. Gussi A., Neto H., Fialho L., Lisboa R., Televisão e Educação: Reflexões Acerca da Interatividade. 2009.
- 10. Neto, H. Santana, J. Rogério. Seqüência Fedathi. Filosofia, Educação e realidade. Fortaleza: EUFC, 2003.
- 11. Erl, Thomas, Service-Oriented Architecture: Concepts, Technology, and Design, 2005.
- 12. Chung, E. S., Hong, J. I., Lin, J., "Development and Evaluation of Emerging Design Patterns for Ubiquitous Computing", DIS, Cambridge, USA, pp. 233-242, 2004.